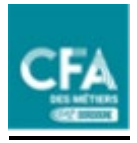

## **Emploi du temps consultable sur Net Ypareo.**

A la rentrée, un courrier est remis à chaque apprenant, lui indiquant son identifiant et son mot de passe

Pour les apprenants mineurs, les parents ayant un mail auront eux aussi un identifiant et un mot de passe. Les parent doivent fournir une adresse mail.

Les emplois du temps sont à consulter sur notre site Net Ypareo.

Ce compte permet de consulter à de nombreuses informations concernant la vie au centre de formation à savoir :

- des informations administratives,
- le planning des semaines de cours,
- la visualisation des bulletins scolaires.
- les absences, les sanctions....

L'accès se fera sur le portail à l'adresse :

## **https://cma-nouvelleaquitaine.ymag.cloud**

Ces informations sont personnelles et privées.

## **Horaires des cours**

Attention, l'emploi du temps, **peut changer d'une alternance à l'autre**.

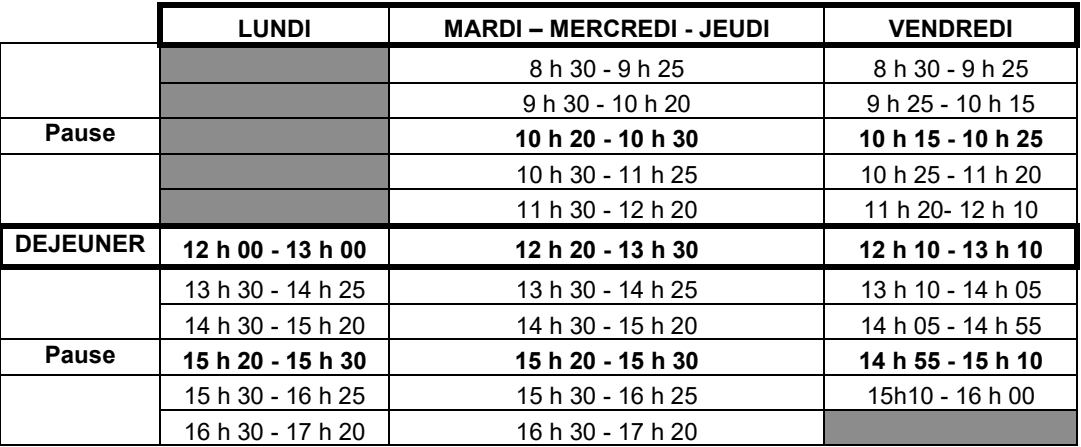

(Certaines classes peuvent débuter les cours le lundi matin et terminer à 12 h 10 le vendredi)

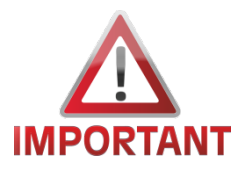

Chaque apprenti devra avoir une adresse mail pour l'envoi de divers courriers. (email obligatoire pour l'inscription à l'examen)